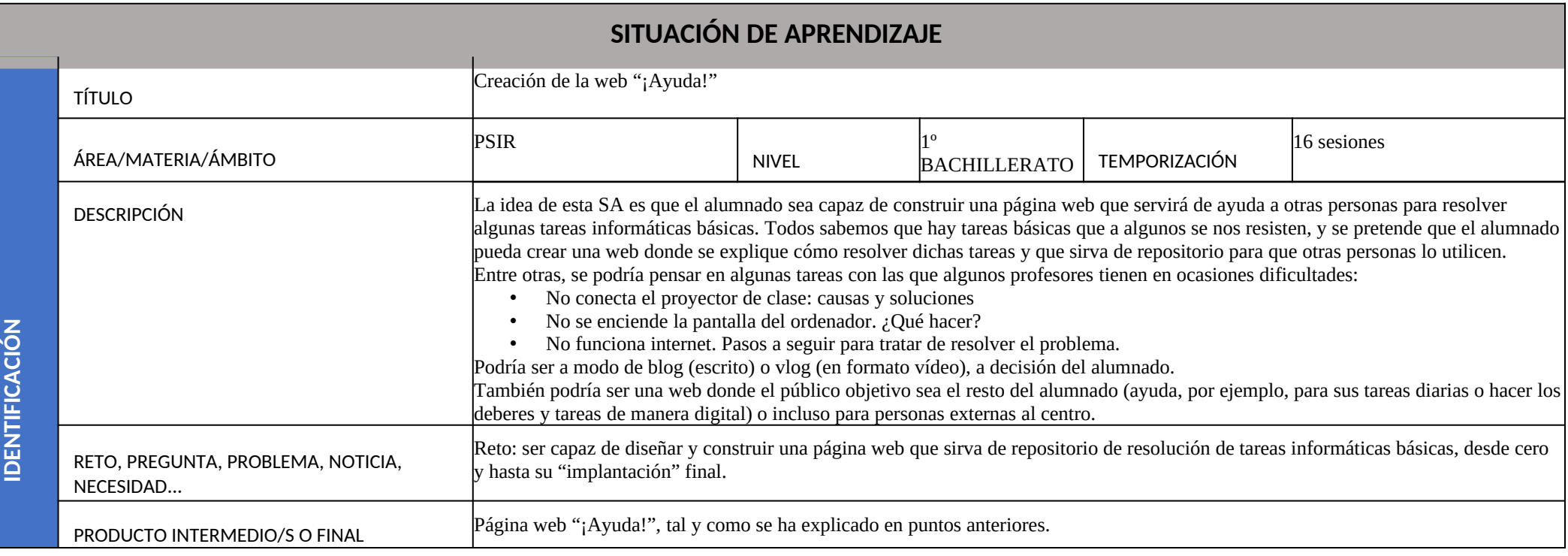

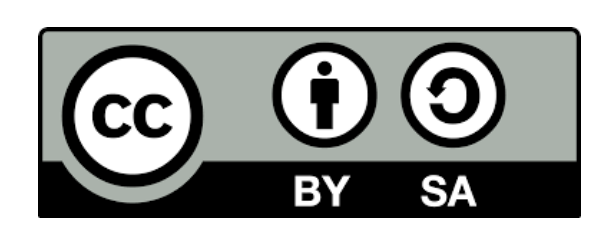

**Autor: David López Castellote**

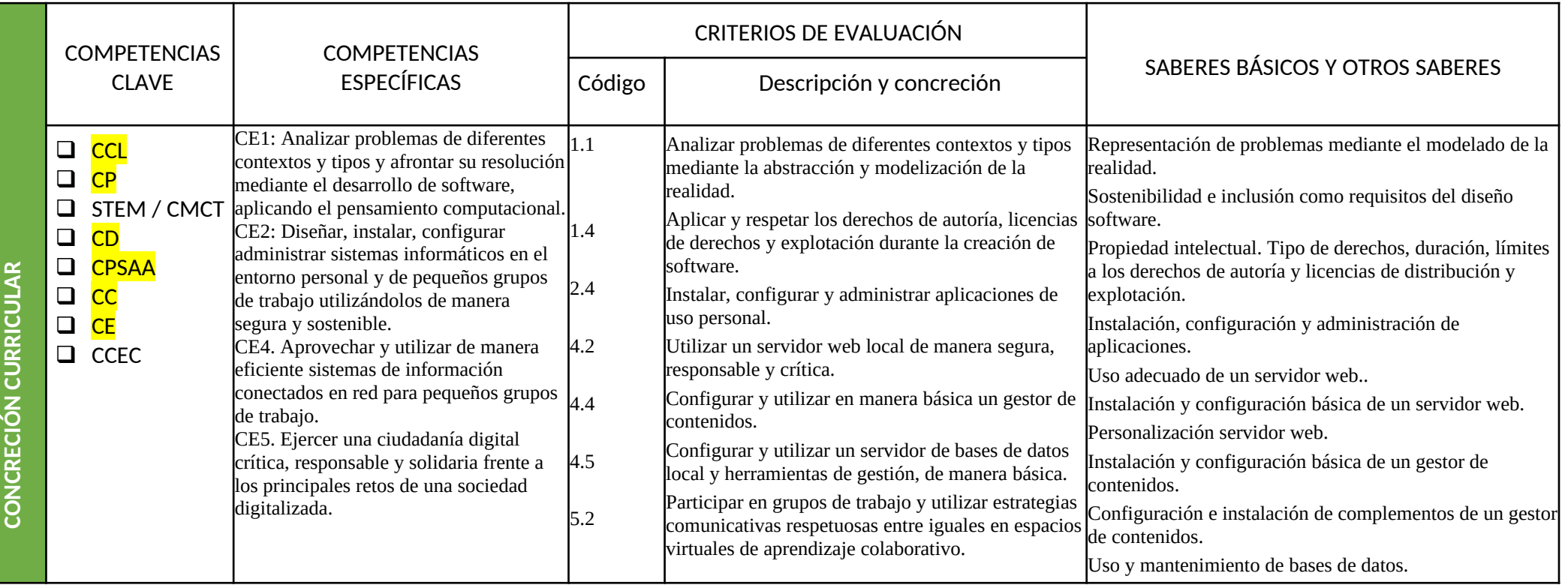

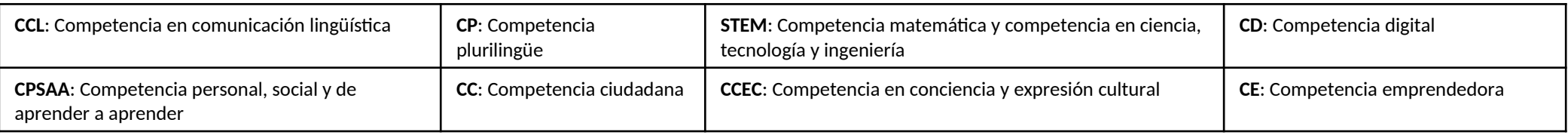

 $\mathcal{L}_{\mathcal{A}}$ 

**DE**

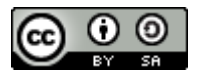

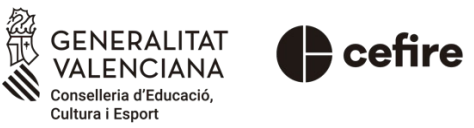

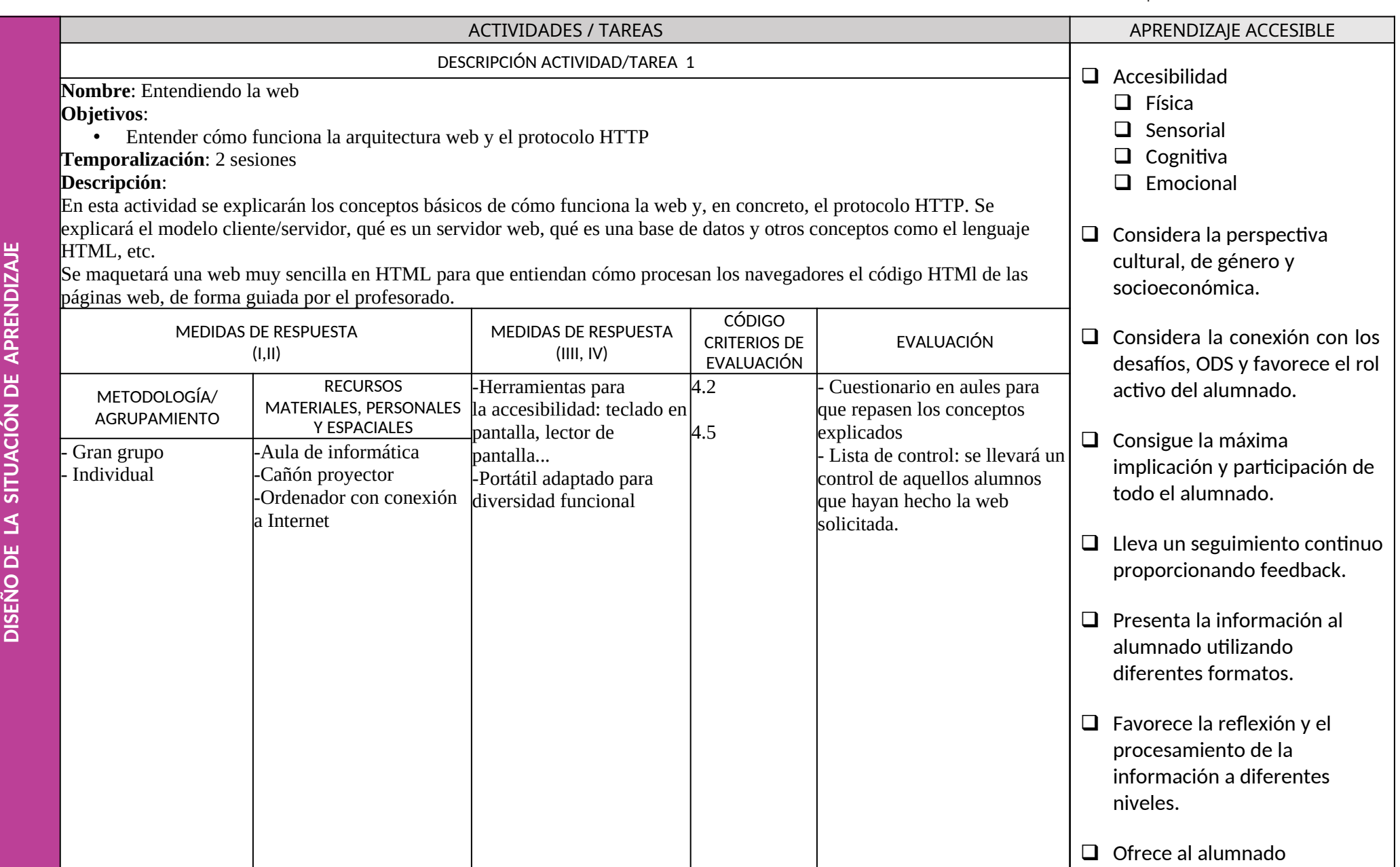

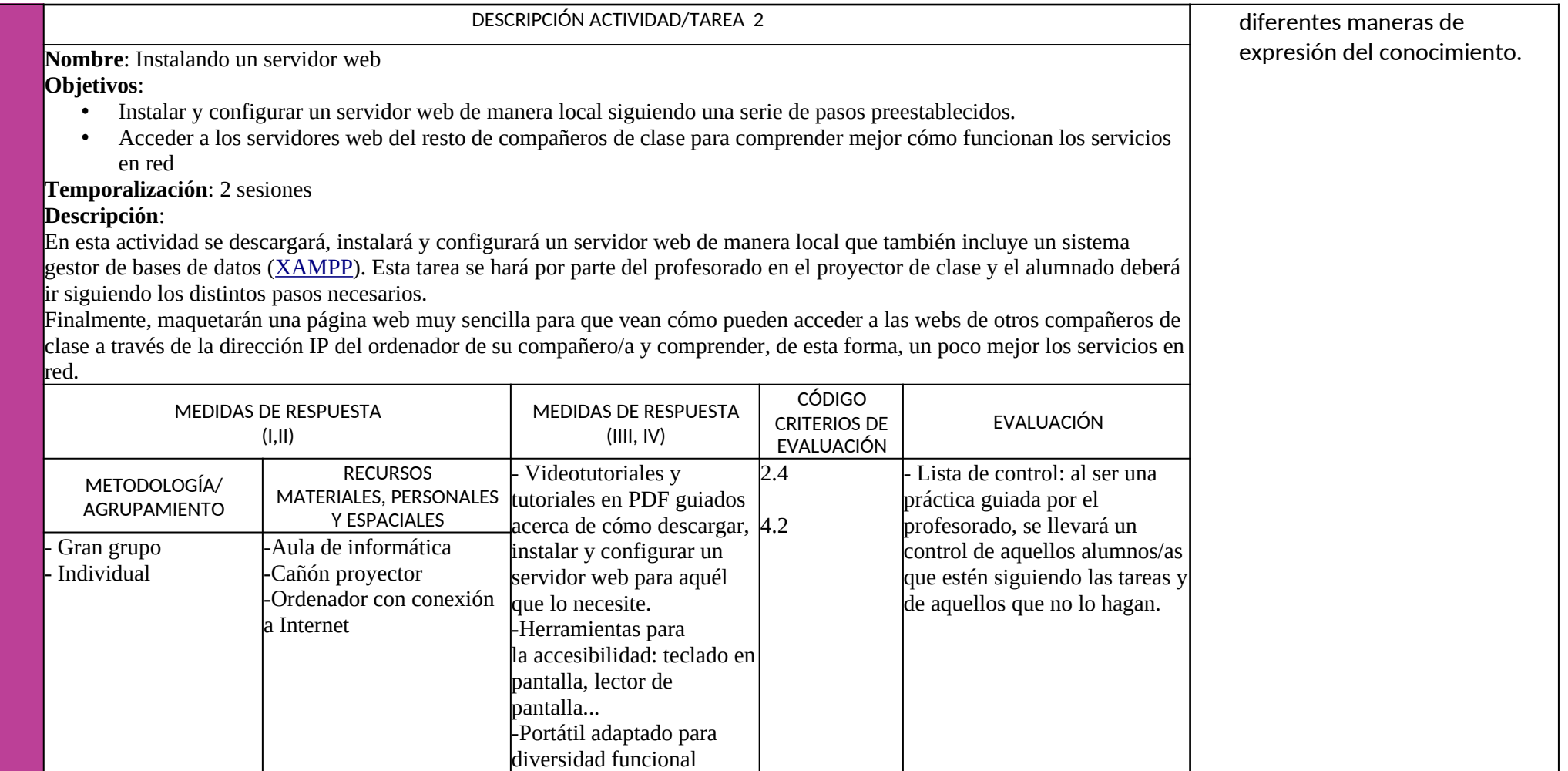

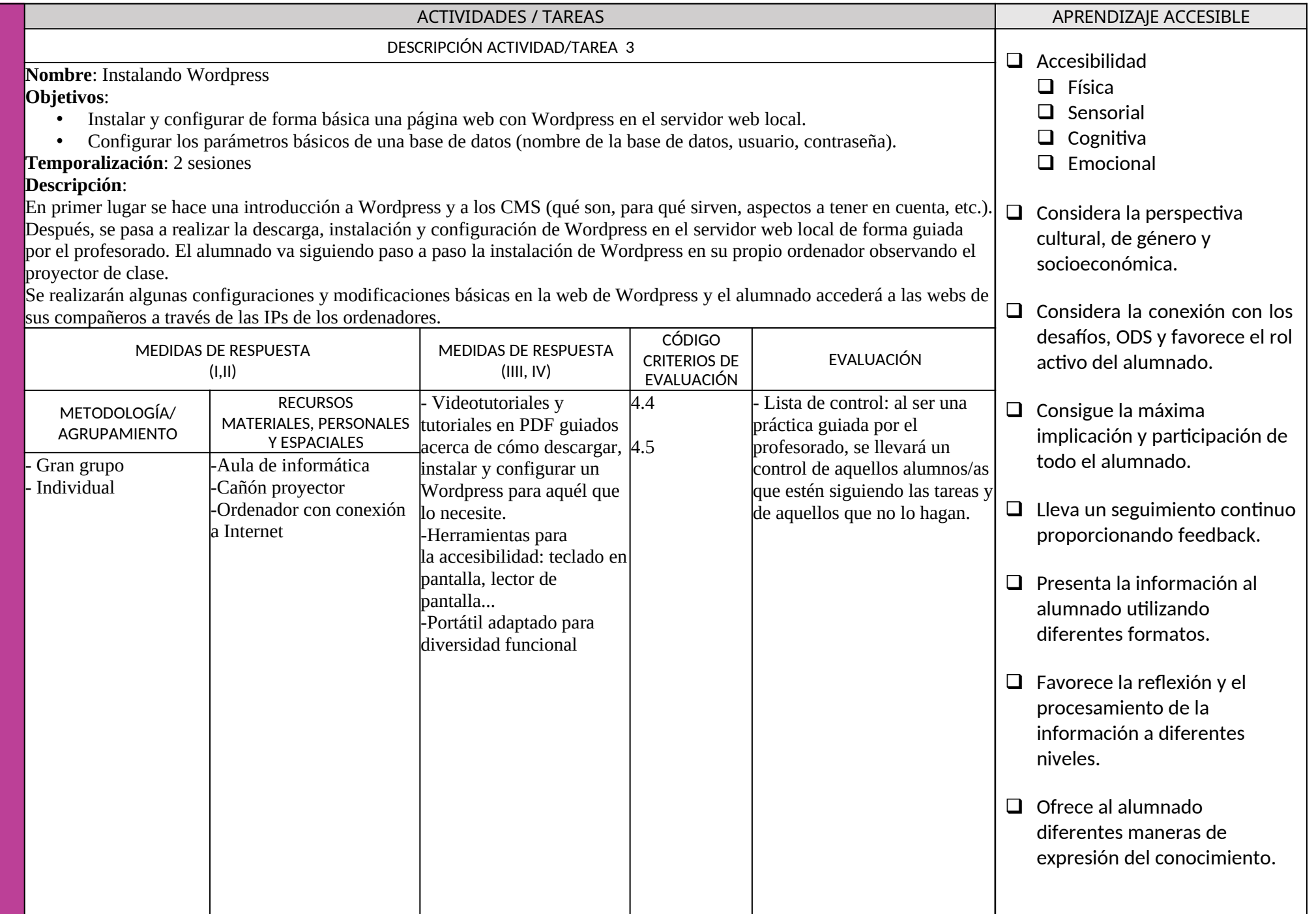

## DESCRIPCIÓN ACTIVIDAD/TAREA 4

**Nombre**: Construcción de la web ¡Ayúdame! en Wordpress **Objetivos**:

- Construir una página web completa en Wordpress con sentido estético y funcional
- Gestionar el contenido publicado en una página web a través de un CMS como es Wordpress

**Temporalización**: 9 sesiones

## **Descripción**:

Esta es la actividad principal de la SA. El alumnado dispondrá de una lista de requisitos de lo que tendrá que tener su web en Wordpress de manera obligatoria (plugins, tema y plantilla, estructura de páginas, menú, etc.). Se darán una serie de orientaciones por parte del profesorado durante las primeras sesiones, más allá de que se ayudará de forma constante en cada sesión en todas las dudas que les vayan surgiendo.

En esta actividad se pretende que sea el alumnado el que trabaje, **por grupos**, en su página web. Es decir, que aprendan a hacer páginas web haciendo una página web, equivocándose y rehaciendo aquellas cosas que no les hayan salido bien, siempre siguiendo los consejos y orientaciones del profesorado. Es por ello que disponen de un gran número de sesiones para llevarlo a cabo.

Se pretende que la estructura, diseño y estética de la web esté completado en unas 4 sesiones, y que el resto de sesiones lo dediquen a añadir contenido a dicha web; es decir, generar los tutoriales o videotutoriales necesarios que ellos consideren. Para ello, se valorará el uso de herramientas que les permitan recopilar información para tal efecto, como formularios para alumnado y profesorado, cuestionarios en redes sociales, etc.

Finalmente, deberán añadir un mínimo de 2 tutoriales en su página web para que sea considerada como apta.

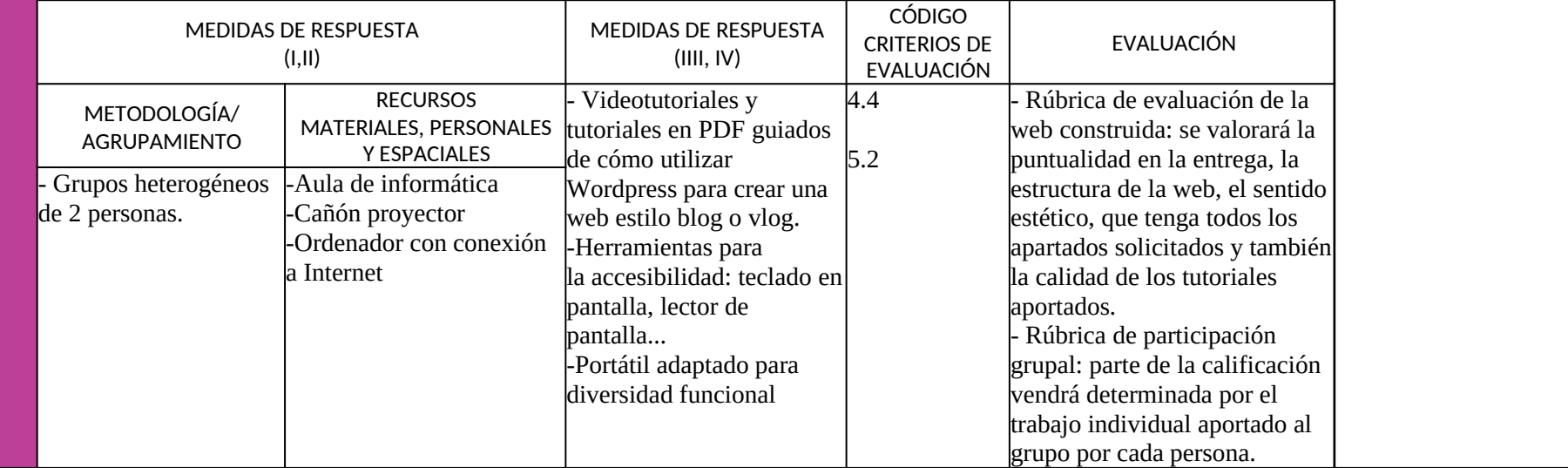

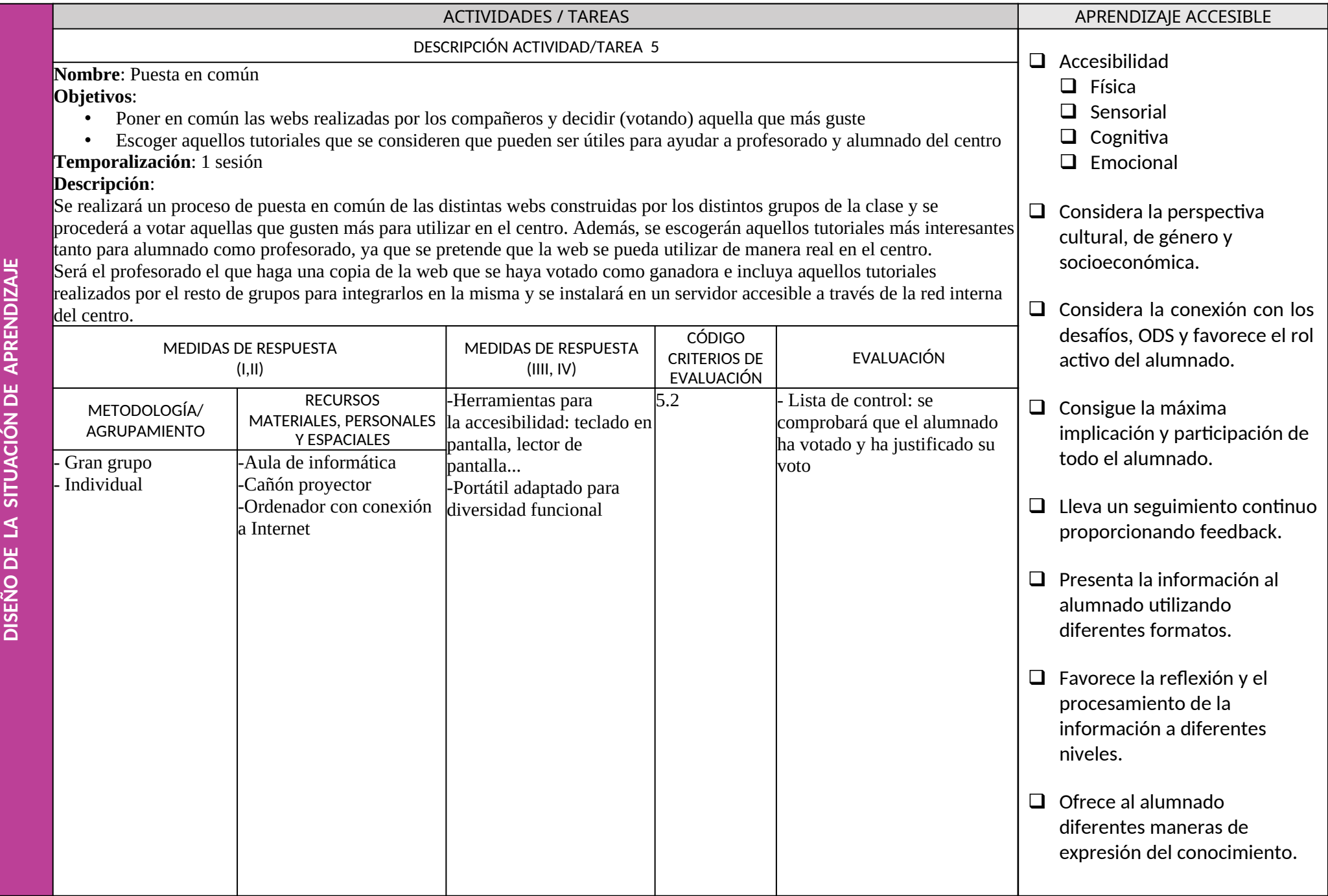

**DE**